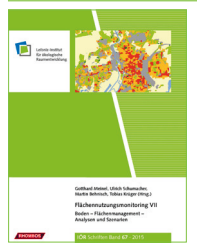

Flächennutzungsmonitoring VII Boden – Flächenmanagement – Analysen und Szenarien

IÖR Schriften Band 67 · 2015

ISBN: 978-3-944101-67-5

# **Flächennutzungsanalysen als Grundlage der Klimaberichterstattung**

*Andreas Laggner, Birgit Laggner, Andreas Gensior, Thomas Riedel, Annette Freibauer*

Laggner, Andreas; Laggner, Birgit; Gensior, Andreas; Riedel, Thomas; Freibauer, Annette (2015): Flächennutzungsanalysen als Grundlage der Klimaberichterstattung. In: Gotthard Meinel, Ulrich Schumacher, Martin Behnisch, Tobias Krüger (Hrsg.): Flächennutzungsmonitoring VII. Boden – Flächenmanagment – Analysen und Szenarien. Berlin: Rhombos-Verlag, 2015, (IÖR-Schriften; 67), S. 223-231

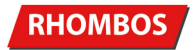

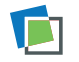

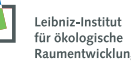

# **Flächennutzungsanalysen als Grundlage der Klimaberichterstattung**

*Andreas Laggner, Birgit Laggner, Andreas Gensior, Thomas Riedel, Annette Freibauer*

## **Zusammenfassung**

Als Unterzeichnerstaat mehrerer internationaler Vereinbarungen zum Klimaschutz hat sich Deutschland verpflichtet, jährlich nationale Emissionsinventare zu Treibhausgasen zu erstellen (Klimaberichterstattung). Im Sektor 5 "Landnutzung, Landnutzungsänderung und Forstwirtschaft (LULUCF)" muss über die Emissionen aus Veränderungen in den Pools Boden, ober- und unterirdische Biomasse sowie Totholz und Streu berichtet werden, infolge anthropogenen Einflusses auf die Landnutzung.

Grundlage der nationalen LULUCF-Berichterstattung ist u. a. die Erstellung einer konsistenten Zeitreihe der Landnutzung und Landnutzungsänderungen in Deutschland von 1990 bis heute. Dieser lange Zeitraum lässt sich flächendeckend mit den jeweils bestmöglichen Daten nur unter Verwendung unterschiedlicher Datensätze abdecken (z. B. Corine Land Cover, Basis-DLM, CIR-Luftbilder, Satellitenbilder). Diese unterscheiden sich in vielerlei Hinsicht jedoch stark (z. B. Auflösung, Inhalt). Um diese Datensätze zu einer einheitlichen räumlich und zeitlich konsistenten Landnutzungsmatrix zusammenzuführen, wurde ein auf Punktstichproben basierender Rasterpunktansatz entwickelt. Dieser wird in diesem Beitrag vorgestellt.

## **1 Einleitung**

Der Klimawandel (Global Change) ist die größte ökologische und gesellschaftliche Herausforderung dieses Jahrhunderts. Er wird vor allem durch die sogenannten Treibhausgase Kohlendioxid (CO<sub>2</sub>), Lachgas (N<sub>2</sub>O) und Methan (CH<sub>4</sub>) verursacht. Diese reichern sich infolge des menschlichen Wirkens in der Atmosphäre an und führen zu Erderwärmung und Klimawandel.

Durch Landnutzung und Landnutzungsänderungen beeinflussen wir täglich die Böden und Pflanzen unserer Lebewelt. In diesen ist Kohlenstoff und Stickstoff in großen Mengen gespeichert. Daher nehmen wir durch unser Wirken direkt und indirekt Einfluss auf die Freisetzung und Festlegung (durch Photosynthese) von Treibhausgasen und beeinflussen somit den Klimawandel. Durch Landnutzung und Landnutzungsänderungen verursachen wir in Deutschland jährlich Treibhausgasemissionen in Höhe von ca. 40-45 Mio. t CO<sub>2</sub>-Äquivalenten. Gleichzeitig werden ca. 45-85 Mio. t CO<sub>2</sub>-Äquivalente in Böden und Biomasse eingebunden. Die Art, wie wir Land nutzen, ist also eine wesentliche Regelgröße im Klimawandel.

Als Vertragsstaat diverser multilateraler Abkommen zum Klimaschutz (z. b. Klimarahmenkonvention – United Nations Framework Convention on Climate Change (UNFCCC 1992; Kyotoprotokoll, EU 2013), ist es das Ziel der Bundesrepublik Deutschland, den Ausstoß an klimaschädlichen Gasen und Luftschadstoffen zu reduzieren. Grundlage für die Entwicklung und Umsetzung diesbezüglicher Politiken und Maßnahmen ist die genaue Kenntnis und Dokumentation der Emissionssituation. Zu diesem Zwecke werden jährlich Emissionsinventare erstellt. Dies sind wissenschaftliche Bestandsaufnahmen, mittels derer Quellen und Senken für Treibhausgase bzw. Luftschadstoffe, Hauptverursacher, kritische Regionen identifiziert und zugrunde liegende Prozesse herausgestellt und wissenschaftlich untersucht werden.

Emissionsinventare dokumentieren so die Emissionssituation über die Zeit und ermöglichen die Überprüfung der Wirksamkeit von Klimaschutz- und Luftreinhaltemaßnahmen als auch die Kontrolle eingegangener Reduktionsverpflichtungen; sie sind somit Steuerungs- und Kontrollinstrument im Klimaschutz und der Luftreinhaltung.

Die Emissionsinventare für die Bereiche Landwirtschaft, Landnutzung und Landnutzungsänderung werden im Auftrag des Bundesministeriums für Ernährung und Landwirtschaft (BMEL) am Thünen-Institut für Agrarklimaschutz entwickelt, erstellt und wissenschaftlich hinterlegt.

Die Quantifizierung der Emissionen und Vorräte erfolgt mit Hilfe von Modellen, die die Emissionen und Vorräte mit hinreichender zeitlicher und räumlicher Auflösung erfassen. Dies setzt sowohl die Kenntnis der relevanten Aktivitäten und Vorräte in Deutschland als auch die Kenntnisse geeigneter nationaler Emissionsfaktoren bzw. -funktionen voraus. Während die Emissionsfaktoren die Größe der Emission spezifischer chemischer Stoffe in Relation zu einer Bezugsgröße quantifizieren, erfassen die Aktivitätsdaten mengenmäßig die Emissionsursache. Im Bereich Landnutzung und Landnutzungsänderung sind Aktivitätsdaten folglich Flächen unterschiedlicher Nutzung und deren Änderung.

Die konsistente, flächenscharfe Quantifizierung und Qualifizierung der Landnutzung und deren Änderung seit 1990 ist daher Grundlage für die Erstellung der Emissionsinventare LULUCF (Land Use, Land Use Change and Forestry) und somit Voraussetzung zur Erfüllung der eingegangenen Verpflichtungen.

## **2 Methoden**

#### **2.1 Systemanforderungen**

Nach IPCC (2006) müssen die nationalen Treibhausgasinventare

- transparent
- räumlich und zeitlich konsistent (von 1990 an)
- vergleichbar
- vollständig und
- • genau

sein. Diese Qualitätsanforderungen sind für alle Teile des Inventars verpflichtend und sollen zu einer stetigen Verbesserung führen. Übertragen auf die Aktivitätsdaten im LULUCF-Sektor bedeutet dies die nachvollziehbare Entwicklung einer zeitlich und räumlich widerspruchsfreien, möglichst flächengenauen und vollständigen Landnutzungsmatrix für Deutschland. Da die Implementierung des Berichtssystems in einem knappen Zeitrahmen mit vorhandenen Ressourcen zu erfolgen hatte, musste es folgende Eigenschaften aufweisen:

- Die Möglichkeit, unterschiedliche Datensätze zu kombinieren.
- Berücksichtigung der Qualitätsunterschiede unterschiedlicher Datensätze.
- Berücksichtigung der qualitativen Entwicklung der verwendeten Datensätze.
- Die Möglichkeit, ermittelte Änderungen zwischen unterschiedlichen Datensätzen zu verifizieren.
- Die Möglichkeit der Überprüfung von Unstimmigkeiten.
- Die Rekonstruktion und Verifikation einer Landnutzungsmatrix Deutschlands für das Jahr 1990.

### **2.2 Erstellung der Aktivitätsdaten**

Die für die Berichterstattung benötigten Aktivitätsdaten bestehen in jährlichen Flächensummen der Landnutzung sowie ihrer Änderungen und ergeben in ihrer Gesamtheit eine Flächenbilanz für Deutschland. Der allgemeine Arbeitsablauf gliedert sich wie folgt: Zunächst werden die vorhandenen Geodaten, die Informationen zur Landnutzung enthalten, in eine chronologische Abfolge gebracht. Anschließend werden die verschiedenen Daten räumlich miteinander verknüpft, um sowohl Flächen unveränderter Landnutzung als auch Flächen mit Landnutzungsänderungen zu identifizieren. Dabei werden Dateninkonsistenzen beseitigt, die zu Fehlern in der Flächenbilanz führen würden. Die räumlich expliziten Einzelflächen werden im letzten Schritt zu Flächensummen pro Landnutzungs- und Landnutzungsänderungskategorie zusammengefasst.

### **2.3 Identifizierung von Landnutzung und von Landnutzungsänderungen**

Die räumliche Verknüpfung der Landnutzungsdaten zur Identifizierung der Landnutzung und ihrer Änderung über die Zeit kann mit verschiedenen Methoden erfolgen. Im Rahmen der Methodenweiterentwicklung bei der Erstellung der LULUCF-Emissionsinventare wurden zwei verschiedene Methoden angewandt, die im Folgenden kurz erläutert werden. In Kapitel 3 werden die Unterschiede zwischen beiden Methoden detaillierter erläutert.

#### **2.3.1 Flächenverschneidung**

Hierbei werden mit Hilfe eines Geoinformationssystems (GIS) flächenhafte Geodaten mit Landnutzungsinformationen aus verschiedenen Zeitpunkten miteinander verschnitten, um die zeitliche Entwicklung von Landnutzung und Landnutzungsänderungen zu ermitteln. Dazu werden die einzelnen Datensätze übereinandergelegt. Das Verschneidungsergebnis enthält die Flächen, die alle Datensätze gemeinsam haben, sowie alle Flächengrenzen aus den Quelldatensätzen.

#### **2.3.2 Stichprobe mit einem Punktraster**

Grundlage für diesen Ansatz bilden Punktgeometrien, die in einem gleichmäßigen Netz über die zu untersuchende Fläche verteilt sind. Im Unterschied zur Flächenverschneidung werden die vorliegenden Geodaten nicht miteinander sondern nur jeweils mit dem Punktraster verschnitten. Somit wird mit jedem Punkt eine Stichprobe aus den vorliegenden Landnutzungsdaten gezogen. Jedem Punkt ist eine Fläche zugewiesen, die als Quotient aus Gesamtfläche und Punktanzahl berechnet wird. Darüber ist eine Hochrechnung der gezogenen Stichprobe auf die Gesamtfläche möglich.

Mit jedem neuen Datensatz werden an das Punktraster auf diese Weise lediglich neue Informationen angehängt. Die zugrunde liegende Geometrie verändert sich dadurch nicht.

#### **2.4 Verwendete Geodaten und GIS-Software**

Für den Aufbau der Landnutzungsmatrix stehen verschiedene Datensätze mit Landnutzungsinformationen zur Verfügung:

- Corine Land Cover 1990, 2000 und 2006
- • CIR-Daten (CIR: Coloured Infrared Bilddaten aus Überfliegungen, klassifiziert für die Biotop- und Nutzungstypenkartierung) von 6 Bundesländern, aufgenommen um 1992
- ATKIS® Basis-DLM (Digitales Landschaftsmodell, Zielmaßstab 1:25 000): Erster Datensatz 2000, seit 2005 jährliche Datensätze
- Digitales Landbedeckungsmodell LBM-DE von 2009
- Bundeswald-Inventur (BWI-Daten): Erhebungsjahre: 1987, 2002, 2008 und 2012

Der Stichprobenansatz unter Verwendung des Punktrasters basiert auf dem Punktenetz der BWI, um die Informationen aus der BWI flächenscharf nutzen zu können.

Die Verarbeitung der Geodaten zur Ermittlung der Landnutzungsmatrix erfolgt innerhalb einer PostgreSQL-Datenbank mit PostGIS-Erweiterung.

## **3 Vergleich Flächenverschneidung und Punktraster**

Die Flächenverschneidungsmethode wurde mehrere Jahre für die Identifizierung der Landnutzung und Landnutzungsänderungen angewendet. Seit 2013 wurde sie abgelöst durch die Stichproben-Methode eines Punktrasters, die wesentlich einfacher ist und sicherere Ergebnisse erzielt.

### **3.1 Flächenüberlagerungen und Flächenlücken**

Viele Ausgangsdaten, die mit einem Simple Feature Modell (jede Flächengeometrie wird einzeln betrachtet, Beziehungen zwischen den Flächen (Topologie) werden nicht berücksichtigt) erstellt wurden, weisen sowohl übereinander liegende Flächen als auch Lücken zwischen den Einzelflächen auf. Flächenüberlagerungen und lücken führen zu einer fehlerhaften Flächenbilanz.

Tests am Beispiel des ATKIS® Basis-DLM von 2009 haben gezeigt, dass allein die Bereinigung um die Flächen, die vollständig durch andere Flächen überlagert sind, in der Flächensumme etwa der Hälfte der jährlichen Landnutzungsänderungen entsprach. Hinzu kommen die Effekte von Teilüberlagerungsflächen sowie von Flächenlücken, die aufgrund ihrer flächenmindernden Wirkung in der Flächenbilanz zwar zu einem rechnerischen Flächenausgleich führen, aber die Flächenbilanz inhaltlich verfälschen.

Bei der Flächenverschneidung führen derartige Inkonsistenzen in den Ausgangsdaten zu erheblichen Problemen. Sowohl Überlappungen als auch Lücken werden in das Verschneidungsergebnis übertragen. Im Fall der Lücken hat dies einen Informationsverlust zur Folge, während die Überlappungen in komplexen Mehrfachverknüpfungen münden.

Bei einer Punkt-in-Fläche-Verschneidung wie bei der Stichproben-Methode resultieren Überlagerungen in einer Verdopplung oder Vervielfältigung (bei Mehrfachüberlagerungen) der Punkte, die auf diese Überlagerungsflächen treffen. Über die eindeutige Punkt-ID lässt sich aus dem Verschneidungsergebnis sowohl herausfiltern, wie viele Flächen

sich überlagern als auch welche Landnutzung für diese Flächen eingetragen ist. Durch einen Vergleich mit anderen Datensätzen oder anderen Jahren in Kombination mit einer Plausibilitätskontrolle, lässt sich aus den vorliegenden Informationen die Landnutzung ableiten.

Wenn ein Punkt auf eine Datenlücke trifft, weist das Verschneidungsergebnis zunächst einen fehlenden Wert auf. Dadurch, dass für denselben Punkt jedoch Informationen aus anderen Datensätzen oder anderen Jahren zur Verfügung stehen, kann die fehlende Information ausgeglichen werden.

Bei der Flächenverschneidung ist sowohl dieses Auffüllen der Datenlücken als auch die Bereinigung der Überlagerungsflächen aufgrund der wesentlich komplexeren geometrischen Beziehungen zwischen den Flächen aus verschiedenen Datensätzen nicht so einfach möglich.

#### **3.2 Probleme durch Ungenauigkeiten an Flächengrenzen**

In Landnutzungsdaten, die für mehrere Jahre vorliegen, (z. B. Basis-DLM), kommt es häufig vor, dass sich die Grenzlinien der Flächen über die Jahre leicht verändern.

Jede solche Grenzverschiebung bewirkt im Ergebnis der Flächenverschneidung eine allein technisch bedingte Landnutzungsänderung für die Fläche zwischen alter und neuer Grenzlinie. Diese stellt einen Fehler dar, da sie nicht auf einer realen Landnutzungsänderung beruht. Bereits die Erkennung dieser Fehler ist sehr aufwendig und die Bereinigung fehleranfällig.

Tabelle 1 zeigt beispielhaft das Ausmaß dieser Fehler der Verschneidung des Basis-DLM von 2008 mit dem von 2009. Beide Datensätze enthalten im Original rund 10,5 Mio. Flächen. Durch die Verschneidung steigert sich die Anzahl der Flächen im Ergebnis auf etwa das Zehnfache. Allein 80 % dieser Flächen sind sehr kleine Flächen (< 0,01 m²) und weitere 10 % sind kleiner als 1 m<sup>2</sup>. Die Entstehung dieser Flächen ist auf Verschiebungen der Grenzlinien zurückzuführen. Alle Landnutzungsänderungen, die für diese Flächen protokolliert werden, müssten durch einen Vergleich mit den Nachbarflächen verifiziert werden.

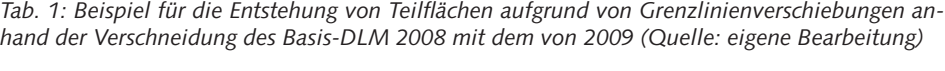

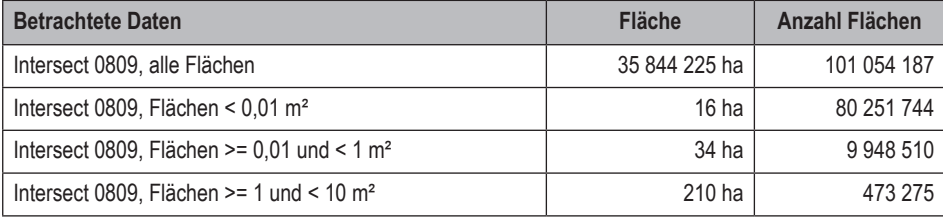

Auch bei der Punktmethode können derartige Fehler auftreten, wenn ein Punkt sehr nahe an der Grenze zwischen zwei Flächen liegt. Dies kann sich in der Zeitreihe auch durch ein Hin- und Herwechseln der Landnutzung an diesem Punkt bemerkbar machen. Ob ein derartiger Fehler vorliegt, lässt sich prüfen, indem eine Pufferfläche um den Punkt herum noch einmal mit den entsprechenden Datensätzen verschnitten wird. Darüber erhält man eine Flächenverteilung über die Landnutzungen in der Umgebung des Punktes. Der Vergleich mit anderen Zeitschritten zeigt dann, ob es sich um einen Grenzverschiebungsfehler handelt oder nicht. Sollte dieser Vergleich zusammen mit der Flächenverteilung an einem Punkt der Zeitreihe einen Wechsel der Landnutzung durch eine geringe Grenzverschiebung offenbaren, dann wird dieser Wechsel nicht zugelassen und die Landnutzung bleibt unverändert.

### **4 Fazit**

Die Punktmatrix der Bundeswaldinventur eignet sich gut für die Ansprüche der Berichterstattung LULUCF für Deutschland und bietet gegenüber der Methode der Flächenverschneidung, die bis 2012 angewendet wurde, wesentliche Vorteile.

Mit einer Flächenverschneidung erreichen wir Konsistenz in Raum und Zeit nicht einmal mit komplizierten geometrischen Verfahren, außerdem ist keine Überprüfung der Daten mit Hilfe weiterer Datensätze möglich. Also können die Qualitätsanforderungen an die Klimaberichterstattung (vergleiche 2.1) nur mit dem Punktansatz erfüllt werden. Dieser Ansatz ist zudem dahingehend vorteilhaft, als dass über eine Verdichtung der Punktmatrix die Qualität deutlich erhöht werden kann. Für andere Aufgaben im Thünen-Institut wird mit einer gleichmäßigen 25 m Punktmatrix für ganz Deutschland gerechnet. Jeder dieser rund 500 Millionen Punkte repräsentiert dann 0,0625 ha und bei einer Verschneidung mit dem ATKIS® Basis-DLM, das Flächen ab 0,1 ha erhebt, gibt es praktisch keinen Stichprobenfehler mehr. Darüber hinaus kann man über eine Wandlung des Punkterasters zu Flächen (Polygonen) auch anteilige Flächen von linienhaften Elementen wie Straßen oder Hecken flächenscharf erfassen und diese Informationen wiederum an die Punkte anhängen.

Bei der Flächenverschneidung können aufgrund der Flächenzerschneidung (vgl. Kap. 3.2 zu Ungenauigkeiten an Flächengrenzen) maximal zwei Zeitpunkte übersichtlich miteinander verglichen werden. Mit dieser Methode entstehen somit nur einzelne, aneinander gesetzte Zeitschritte als eine tatsächliche Zeitreihe. Es ist nicht möglich, sich für eine Fläche die gesamte Entwicklung über mehrere Zeitschritte hinweg anzusehen. Damit entfällt eine wesentliche Grundlage für die Plausibilitätskontrolle zur Bereinigung von Dateninkonsistenzen.

In den Anforderungen an die Treibhausgasberichterstattung ist formuliert, dass die gewählte Berechnungsmethode möglichst transparent, einfach und genau sein sollte. Weiterhin sollen die Berichtsergebnisse über die Jahre vergleichbar sein (IPCC 2006). Die Punktmethode wird den genannten Anforderungen gerecht, während die Flächenverschneidung mit ihren komplizierten Geoverarbeitungsprozessen insbesondere bezüglich der Transparenz diese Ansprüche nicht erfüllt.

Außerdem ist mit dem Flächenansatz keine Überprüfung der Daten mit Hilfe weiterer Datensätze möglich.

Ein weiterer Vorteil der Methodenänderung ist, dass damit die Berechnungsmethoden für die Waldflächen und die restlichen Flächen vereinheitlicht wurden. Die Flächenverschneidung wurde bis zum Bericht von 2012 (Berichtsjahr 2010) nur für Flächen außerhalb von Wäldern angewendet. Die Aktivitätsdaten für den Wald wurden auf Basis der Bundeswaldinventur (BWI) bereits von Anfang an nach der Stichproben-Methode berechnet. Die Aktivitätsdaten für Wald sind nicht nur für die IPCC-Berichterstattung relevant, sondern auch für die Vereinbarungen aufgrund des Kyoto-Protokolls. Da Deutschland sich entschieden hat, den Wald für das Kyoto-Protokoll als CO<sub>2</sub>-Senke anzurechnen, sind Veränderungen an der Berechnungsmethode, die rein rechnerisch zu einer Verminderung der anrechenbaren Senkenleistung führen, nicht opportun. Mit dem Methodenwechsel auf den Punktansatz konnte die Methode für die gesamte LULUCF-Berichterstattung vereinheitlicht werden und die nach Kyoto-Protokoll anrechenbaren Waldflächen gleichzeitig unangetastet bleiben.

Der verwendete Stichprobenumfang ermöglicht es, statistisch abgesicherte Aussagen in Bezug auf Deutschland abzugeben. Aussagen zu kleineren administrativen Einheiten sind damit nicht möglich. Das bedeutet auch, dass sich mit der Punktmethode keine Karten mit einer differenzierten Darstellung der Landnutzung erzeugen lassen. Für die Berichterstattung, die auf Tabellenform beruht, ist dies jedoch kein Nachteil. Der gesamte Stichprobenfehler für die Erfassung der Landnutzungsmatrix mit den Punkten der BWI beträgt 0,65 %. Auf eine Pufferung linienhafter ATKIS® Basis-DLM-Objekte wurde in der Berichterstattung bis jetzt verzichtet. Die Ergebnisse der Berichterstattung LULUCF werden jährlich veröffentlicht. Alle Ergebnisse können unter diesem Link eingesehen und heruntergeladen werden: *http://unfccc.int/national\_reports/annex\_i\_ghg\_ inventories/national\_inventories\_submissions/items/8108.php*

#### **5 Literatur**

BWI – Bundeswaldinventur: www.bundeswaldinventur.de/index.php?id=416 (Zugriff: 29.07.2015).

Basis-DLM – Digitales Basis-Landschaftsmodell: [www.bkg.bund.de/nn\\_170890/DE/](http://www.bkg.bund.de/nn_170890/DE/Bundesamt/Produkte/Geodaten/Landschaftsmodelle/DLM-Deutschland/DLMdeutschland__node.html__nnn=true) [Bundesamt/Produkte/Geodaten/Landschaftsmodelle/DLM-Deutschland/DLM](http://www.bkg.bund.de/nn_170890/DE/Bundesamt/Produkte/Geodaten/Landschaftsmodelle/DLM-Deutschland/DLMdeutschland__node.html__nnn=true)[deutschland\\_\\_node.html\\_\\_nnn=true](http://www.bkg.bund.de/nn_170890/DE/Bundesamt/Produkte/Geodaten/Landschaftsmodelle/DLM-Deutschland/DLMdeutschland__node.html__nnn=true) (Zugriff: 29.07.2015).

- CLC Corine Land Cover: [www.corine.dfd.dlr.de/intro\\_de.html](http://www.corine.dfd.dlr.de/intro_de.html) (Zugriff: 29.07.2015).
- EU Europäische Union (2013): Beschluss Nr. 529/2013/EU des Europäischen Parlaments und des Rates, vom 21. Mai 2013, über die Anrechnung und Verbuchung von Emissionen und des Abbaus von Treibhausgasen infolge von Tätigkeiten im Sektor Landnutzung, Landnutzungsänderungen und Forstwirtschaft und über Informationen zu Maßnahmen in Zusammenhang mit derartigen Tätigkeiten. Amtsblatt der Europäischen Union; L 165/80; 18.6.2013.
- IPCC Intergovernmental Panel on Climate Change (2006): 2006 IPCC Guidelines for National Greenhouse Gas Inventories, Volume 4: Agriculture, Forestry and Other Land Use. In: Eggleston S.; Buendia L.; Miwa K.; Ngara T.; Tanabe K. (Eds.): IEA/ OECD, IPCC National Greenhouse Gas Inventories Programme, Technical Support Unit, Hayama, Kanagawa, Japan.
- LBM-DE Digitales Landbedeckungsmodell für Deutschland: [www.bkg.bund.de/](http://www.bkg.bund.de/nn_168418/DE/Bundesamt/Produkte/Geodaten/Landbedeckungsmodell/DLM-DE__node.html__nnn=true) [nn\\_168418/DE/Bundesamt/Produkte/Geodaten/Landbedeckungsmodell/DLM-](http://www.bkg.bund.de/nn_168418/DE/Bundesamt/Produkte/Geodaten/Landbedeckungsmodell/DLM-DE__node.html__nnn=true)DE node.html nnn=true (Zugriff: 29.07.2015).
- Umweltbundesamt (Hrsg.) (2014): Berichterstattung unter der Klimarahmenkonvention der Vereinten Nationen und dem Kyoto-Protokoll 2014. Nationaler Inventarbericht zum Deutschen Treibhausgasinventar 1990-2012; CLIMATE CHANGE 24/2014, Dessau-Roßlau. Thünen-Institute für Agrarklimaschutz und Waldökosysteme.
- UNFCCC United Nations Framework Convention on Climate Change (1998): Kyoto Protocol to the Convention on Climate Change, Climate Change Secretariat; UNEP/ IUC/98/9; 34 S.
- UNFCCC United Nations Framework Convention on Climate Change (2000): Das Rahmenübereinkommen der Vereinten Nationen über Klimaänderungen. UNFCCC/00/1, 34 S.; Sekretariat der Klimarahmenkonvention, Bonn.